# APPLICATION INTERACTIVE UTILISÉE EN  $\label{eq:1} \textbf{MATH} \acute{\textbf{E}} \textbf{MATIQUES}: iBooks$

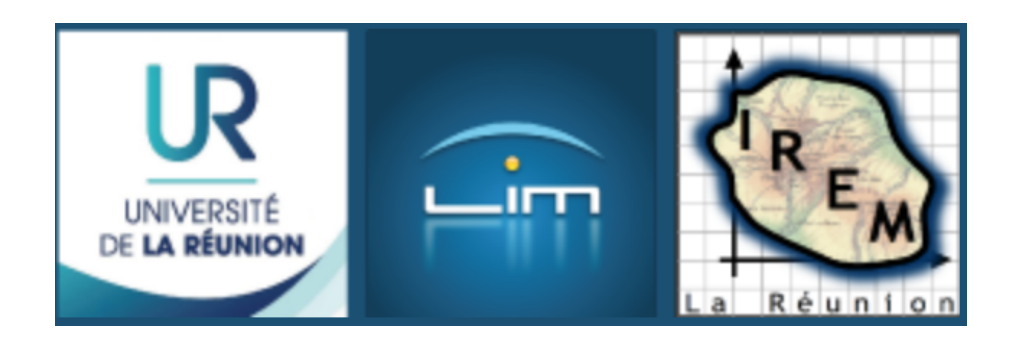

SAUTRON Julien

 $IREM - Réunion$ 

 $\overline{2}$ 

### Table des matières

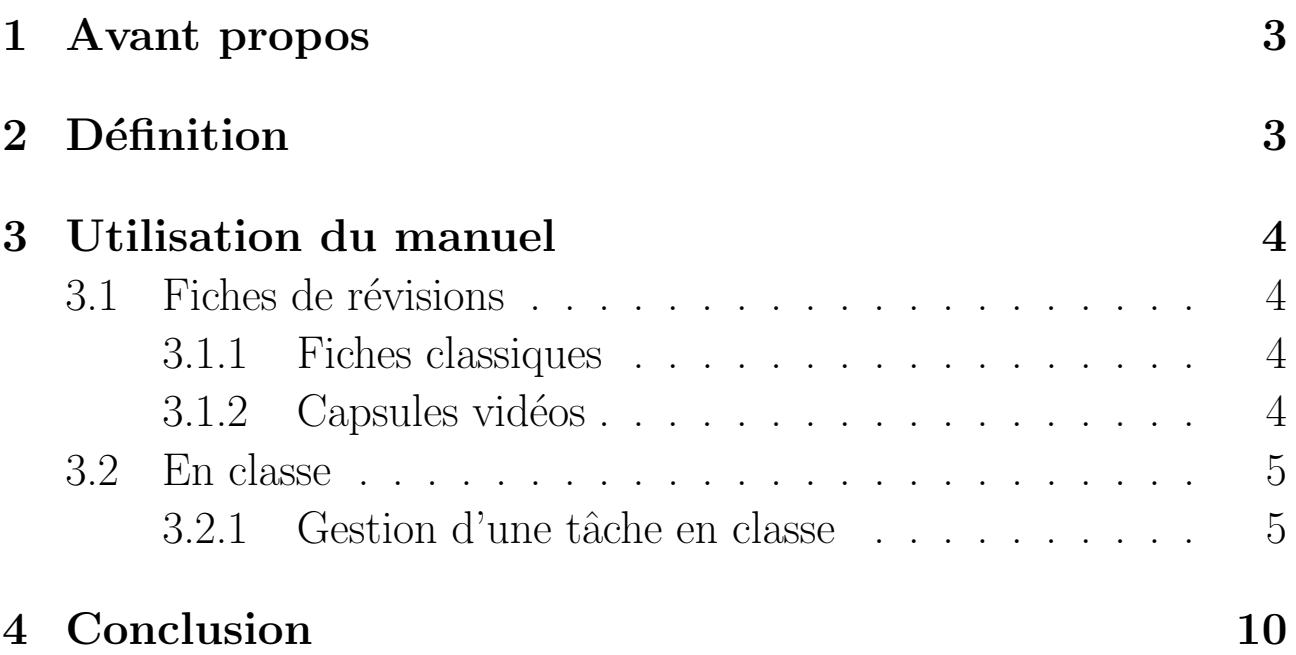

## <span id="page-2-0"></span>1 Avant propos

J'utilise l'application  $iBooks$  comme support numérique interactif. Tout au long de l'article, j'appellerai cette application manuel numérique par abus de langage.

J'ai voulu intégrer le manuel numérique à l'enseignement-apprentissage en l'incluant dans un environnement pédagogique nouveau. J'ai développé durant tout l'année l'utilisation du manuel numérique sous toutes ses formes

L'intérêt est que le manuel numérique est intéractif modifiable et consultable à tout moment. Le manuel numérique permet de mobiliser l'attention de tous les élèves. En raison de la proximité de l'outil avec les élèves, il y a une amélioration des résultats scolaires observable du début à la fin de l'année. L'approche des mathématiques est différente. Amélioration aussi du travail en temps libre. Les élèves développent une attitude positive face au travail. L'apport d'illustrations est indéniable en répétant, symbolisant l'information sous une autre forme. La mémorisation et la compréhension sont facilité de même que l'acquisition, l'enrichissement de la réflexion. De nouvelles méthodes de résolution de problèmes surgissent également.

# <span id="page-2-1"></span>2 Définition

Définition 1. Le manuel numérique est un manuel dématérialisé que l'on utilise avec un ordinateur ou un téléphone portable. Il est interactif et les élèves peuvent faire un exercice et le faire interargir directement. En plus des textes et images que l'on trouve dans le manuel papier, le manuel numérique peut proposer des capsules vidéos et un support de géométrie dynamique.

### <span id="page-3-0"></span>3 Utilisation du manuel

- <span id="page-3-1"></span>3.1 Fiches de révisions
- <span id="page-3-2"></span>3.1.1 Fiches classiques

Les élèves font des fiches, ce qui leur permet d'échanger et de confronter leurs fiches.

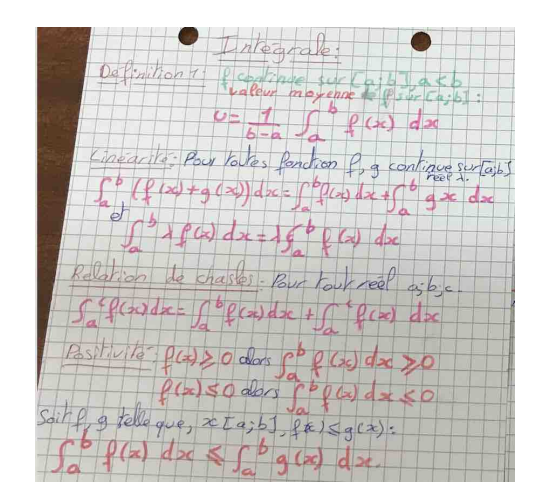

#### <span id="page-3-3"></span>3.1.2 Capsules vidéos

L'exemple proposé est la fiche méthode pour les variations d'une fonction.

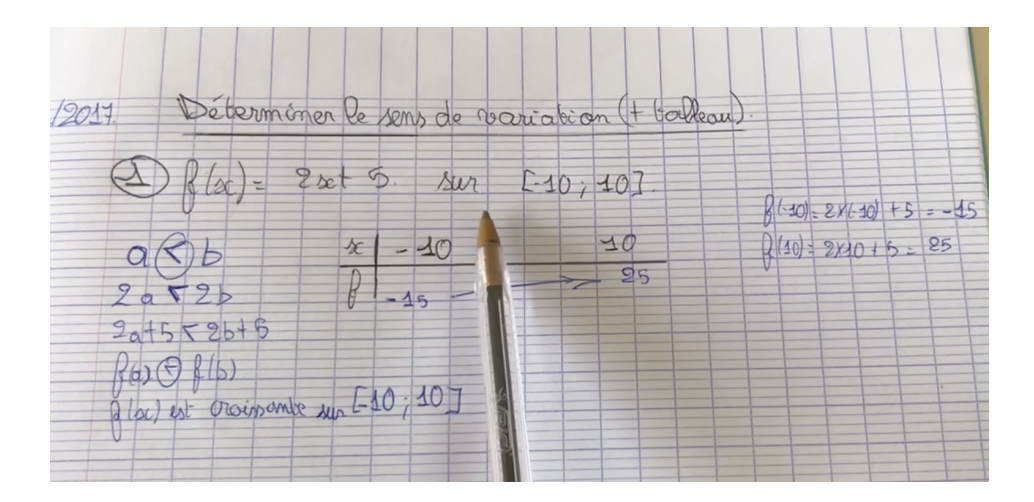

### <span id="page-4-0"></span>3.2 En classe

#### <span id="page-4-1"></span>3.2.1 Gestion d'une tâche en classe

# $\acute{\text{E}}$ noncé :

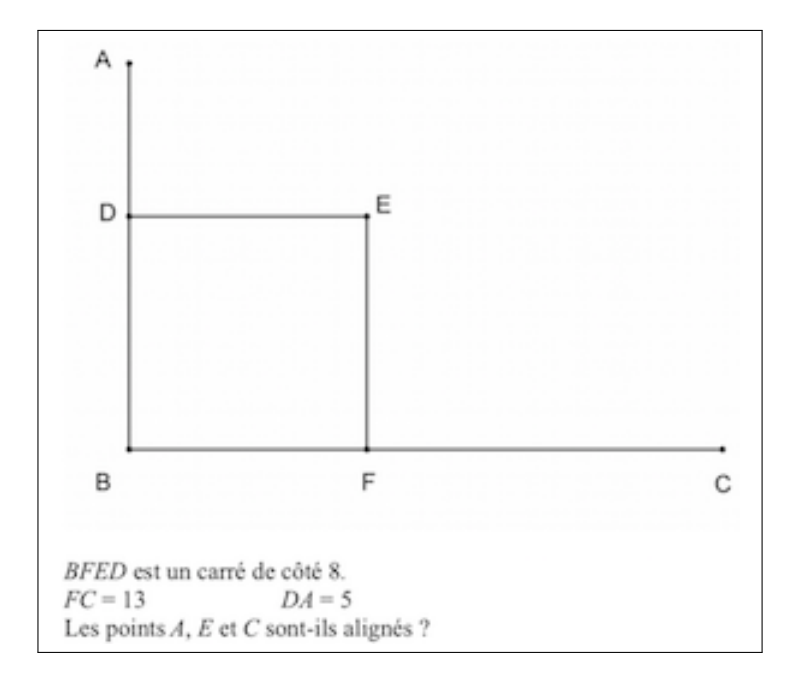

A chaque phase les élèves peuvent à tout moment faire la photo de leur production et envoyer sur le groupe virtuel classe qui pourra servir à la mise en commun.

## $\bullet$   $1^{er}$  temps : Lecture de l'énoncé et des consignes - Recherche individuelle.

— Professeur : Le professeur organise la classe en ˆılots, en groupe de trois ou quatre élèves. Il explique le déroulement de la séance en précisant que les groupes vont être modifié en fonction des compétences en mathématiques. Ensuite, il fait lire aux élèves l'énoncé tout en précisant que le travail doit se faire seul et sans

# $IREM - Reunion$  Utilisation du manuel numérique

aide possible pendant cette phase. Puis, il circule dans la classe pour repérer l'évolution des élèves, tout en faisant des photos de leurs productions, afin de constituer les prochains groupes de compétence.

**Élèves** : Les élèves s'approprient le problème et commencent à chercher. S'ils le désirent ils peuvent faire la photo de leur production et envoyer sur le plateforme virtuelle de travail. Elle sera projetée sous la forme d'un manuel numérique.

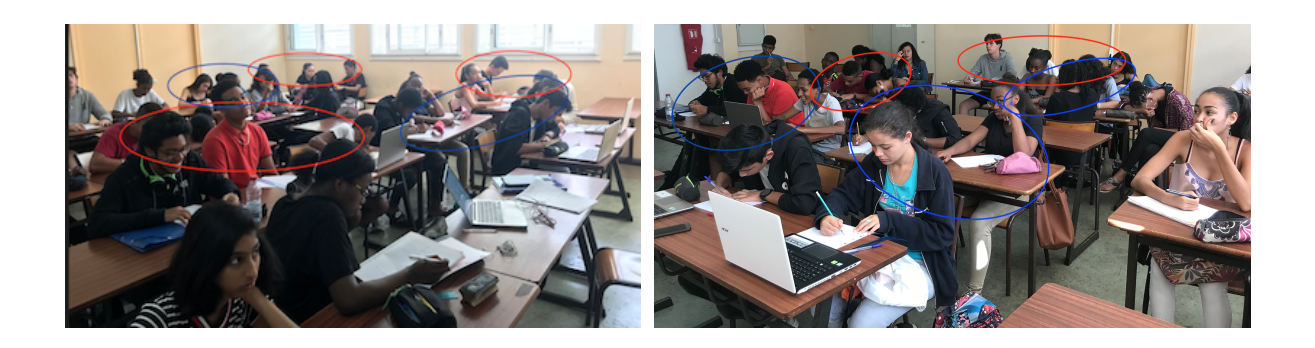

• Phase de transition : analyse des productions pour cerner au mieux les différents groupes.

### $\bullet$   $2^{\text{\text{è}}me}$  temps : Groupe convergeant.

- Professeur : Le professeur sépare les groupes en réorganisant la classe en groupes de compétence ou méthode de résolution. Le professeur leur demande d'approfondir leurs compétences en ayant à leur disposition des TICES. Le professeur peut aider les élèves à mieux comprendre en particulier le groupe qui recherche et qui n'a encore aucune stratégie. À la fin de cette phase, chaque élève s'attribue un numéro en fonction du nombre de personnes dans le groupe.
- $\mathbf{\dot{E}}$ lèves : Les élèves expliquent ce qu'ils ont fait pendant leur phase de recherche et affinent le raisonnement en approfondissant ainsi

# $IREM - Réunion$  Utilisation du manuel numérique

leurs compétences. Avant la fin de cette phase, chaque groupe doit faire une synthèse de son travail sous forme de carte mentale, tableau, arbre, dessin... Chaque groupe envoie sur la plate forme numérique sa synthèse.

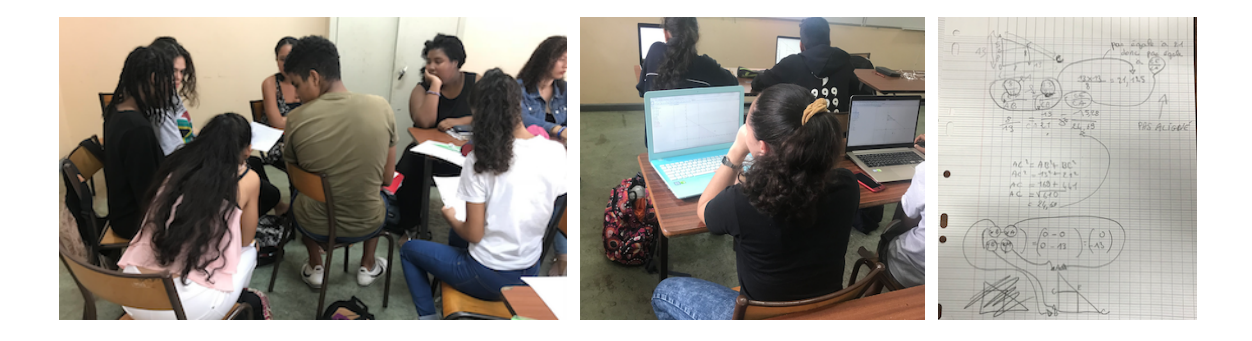

• Objectif de cette phase : Tous les élèves profitent de ce moment de clarification pour mieux poursuivre la résolution du problème. Le professeur veut donner aux élèves qui n'arrivent pas à démarrer la résolution du problème une aide judicieuse pouvant les aider et aider les autres par la suite.

### $\bullet$   $3^{eme}$  temps : Groupe divergeant.

- Professeur : Le professeur reconstitue les groupes en associant les numéros ensemble. Il faut s'assurer que pour chaque groupe il y a au moins une personne de compétence différente pour que le groupe s'enrichisse de toutes les méthodes.
- **Élèves** : Les élèves partagent leurs compétences pour résoudre l'exercice en ayant plusieurs méthodes et à leur disposition.

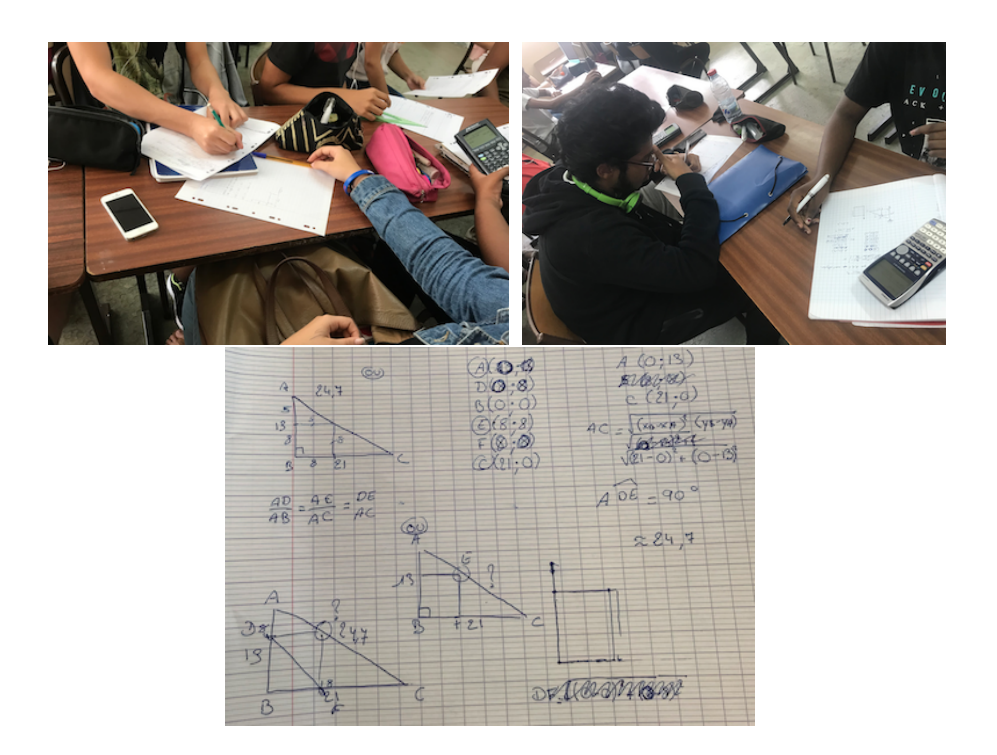

 $\bullet$   $4^{\grave{e}me}$  temps : Phase de rédaction.

Mise en forme de la preuve, de la résolution de l'exercice.

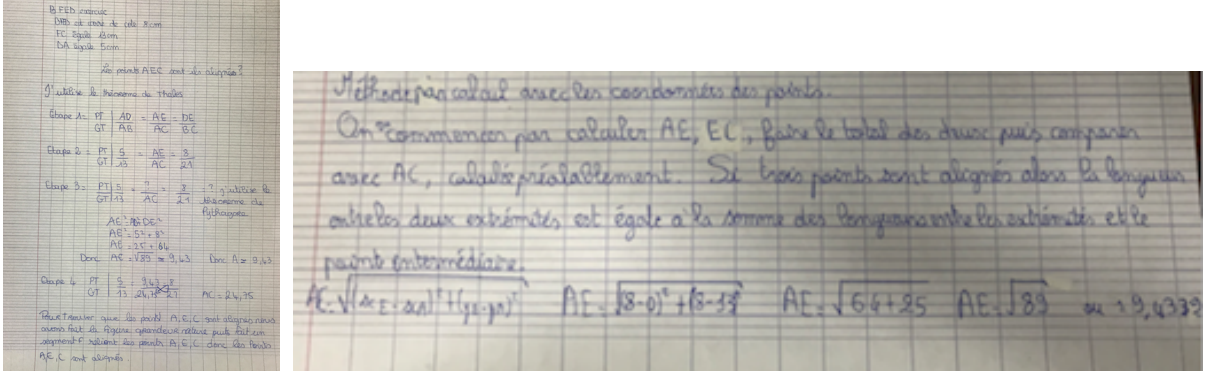

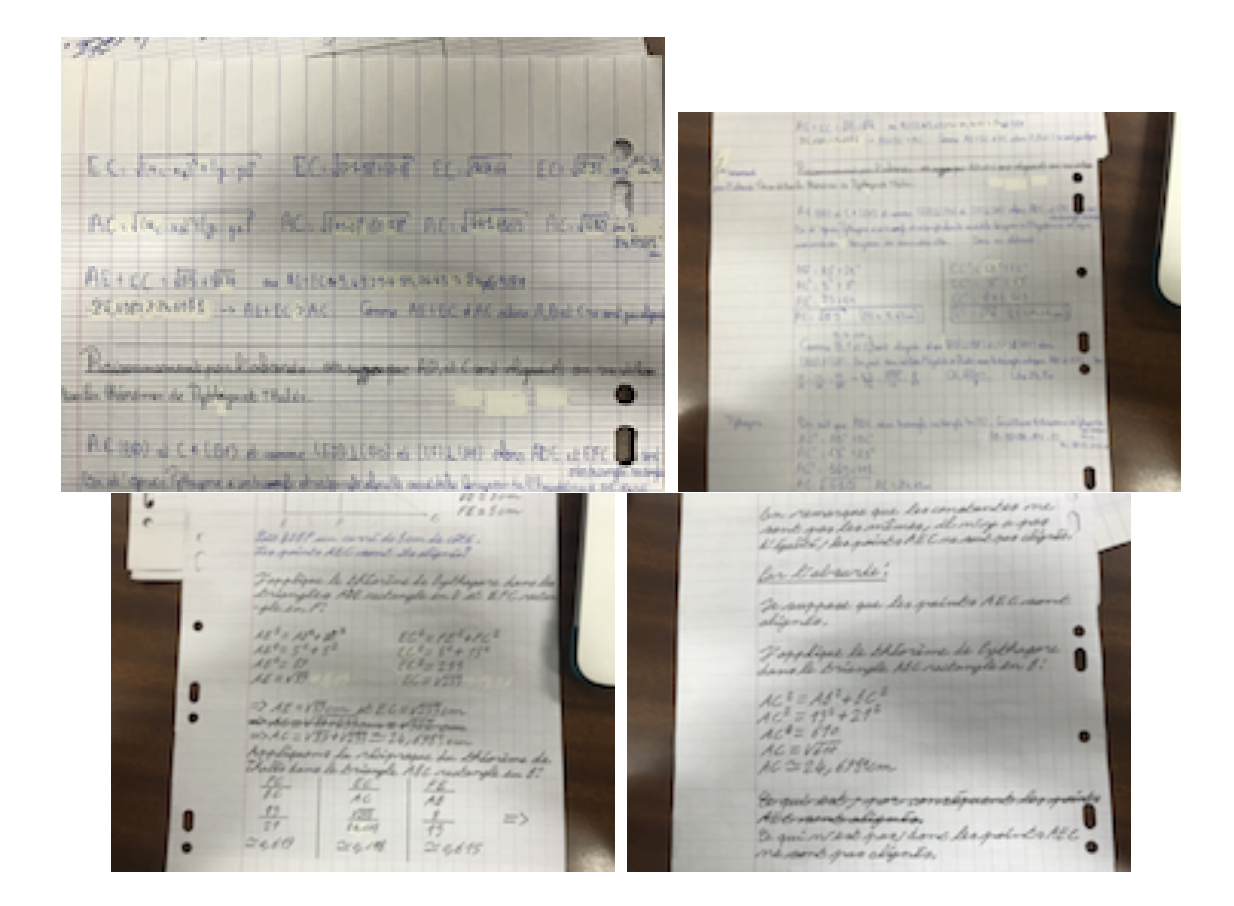

### $\bullet$   $5^{\text{ème}}$  temps : Mise en commun.

Échange et correction au tableau, présentation des différentes productions des élèves. Production collective d'une correction type, afin d'enrichir leur stratégie de résolution de problème.

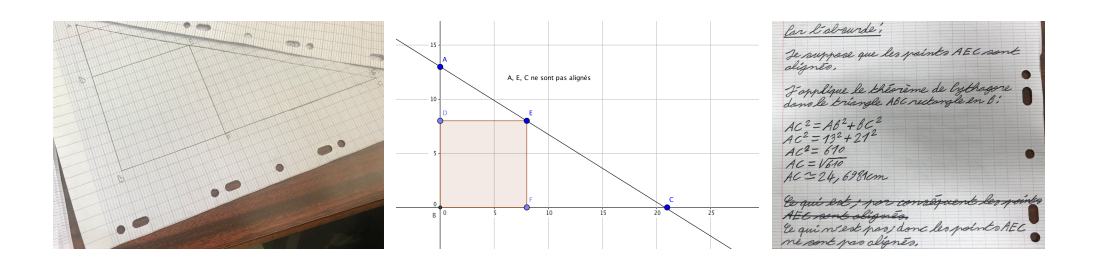

## <span id="page-9-0"></span>4 Conclusion

Le manuel numérique a permis aux élèves de maîtriser, d'utiliser les nouvelles opportunités numériques, de les intégrer dans les pratiques quotidiennes. Le numérique est ainsi mis au service de l'apprentissage. Il fait gagner les élèves en autonomie et en inventivité pédagogique. Il permet aussi le décloisonnement des disciplines. Il est accessible à tout moment et pratiquement indéfiniment. Il est personnalisé ce qui facilite l'appropriation. L'interactivité permet le classement de l'information, la confrontation à d'autres informations. Il évolue et change au cour de l'année en apportant de nouveaux documents, en changeant les documents qui ne sont plus au goût du jour ou incomplets. Même les élèves en difficultés peuvent se nourrir, utiliser des documents que leurs camarades ont créés.